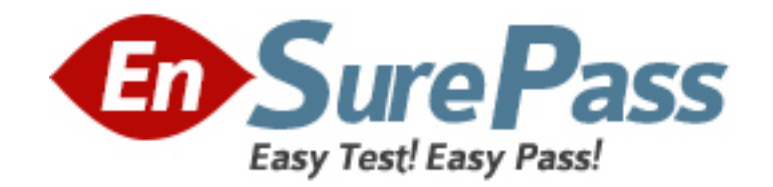

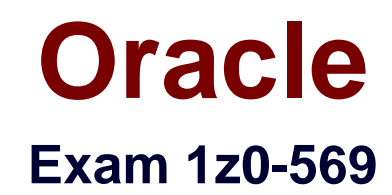

# **Exalogic Elastic Cloud X2-2 Essentials**

**Version: 6.4**

**[ Total Questions: 113 ]**

In order to scale the WebLogic Server cluster beyond a single computers node, the domain must be propagated to additional computers nodes. How is this best accomplished?

**A.** The domain can simply be zipped (using tar, cpio, or jar), copied over, and extracted on the other computer node.

**B.** Web logic Server has specific commands like pack.sh and unpack.sh that are designed for this purpose.

**C.** The step can be accomplished most easily through the admin server when the second machine is added to the cluster.

**D.** With Exalogic Elastic Cloud software, domain propagation is automatic when additional machine is added to the cluster.

#### **Answer: B**

### **Question No : 2**

In a reference Exalogic topology, all compute nodes \_\_\_\_\_\_\_\_\_.

- **A.** Use locally installed application binaries for execution
- **B.** Are subdivided using InfiniBand partitions based on application deployment topology
- **C.** Remotely access software binaries installed on the shared Sun ZFS storage
- **D.** Use SDP for all interprocess communication

#### **Answer: D**

Reference: http://www.oracle.com/us/products/middleware/Exalogic-software-overview-345527.pdf (page 13, first paragraph)

### **Question No : 3**

When you run the Exalogic Configuration Utility scripts the first time, which three verification steps are performed? (Choose Three)

- **A.** BOND1 interfaces for all compute nodes
- **B.** ILOM interfaces for all compute nodes
- **C.** ILOM interfaces for storage heads
- **D.** NET0 interfaces for all compute nodes
- **E.** BOND2 interfaces for storage heads

#### **Answer: B,C,D**

**Explanation:** The Exalogic Configuration Utility(ECU) enables you to perform the initial configuration of an Exalogic machine and to connect the machine to your existing network. The ECU verifies the current state of your Exalogic machine before performing any initial configuration.

During manufacturing, an Exalogic machine is configured with the following default network topology:

\* Compute nodes and storage heads with NET0, ILOM, and BOND0 (IPoIB) interfaces

\* Sun Network QDR InfiniBand Gateway Switches with the ILOM interface Reference: Oracle Exalogic Elastic Cloud Machine Owner's Guide Release EL X2-2 and EL X3-2, Configuring Exalogic Machine Using ECU

### **Question No : 4**

Which two network channels are necessary to be configured on the admin server?

- **A.** HTTP client channel
- **B.** T3 channel
- **C.** SDP channel
- **D.** EoIB channel

#### **Answer: A,B**

Reference: http://docs.oracle.com/cd/E18476\_01/doc.220/e18479/create\_domain.htm#BABFHFIA (first paragraph)

#### **Question No : 5**

In the CLI for the gateway switch, the command [option][option] . . . format of commands is used for  $\qquad \qquad \ldots$ 

- **A.** General hardware administration
- **B.** InfiniBand fabric control and management
- **C.** ILOM access
- **D.** Launching the web interface

#### **Answer: B**

### **Question No : 6**

If you cannot connect to ILOM over the network, which connection method would you use?

- **A.** USB **B.** Serial connection **C.** Web
- **D.** SSH

### **Answer: B**

Reference: http://docs.oracle.com/cd/E18476\_01/doc.220/e18478/ilom.htm#CHDJAJGB

Connecting to ILOM via a Serial Connection.

You can connect to ILOM via a serial connection if you are unable to access ILOM via the network due to any of the following problems:

Misconfiguration of the network

Misconfiguration of ILOM IP addresses

Misconfiguration of Cisco Ethernet switch ports

Sideband configuration issues

Note: Under normal circumstances, you can access ILOM via the network. You can use the Ethernet connection method to connect to the ILOM. You must know the ILOM's Ethernet address.

You can use either the CLI or the web interface to access ILOM.

Alternatively, you can launch a remote KVM session to access ILOM.

Reference: Oracle Exalogic Elastic Cloud Machine Owner's Guide Release EL X2-2 and EL X3-2, Setting Up Oracle Integrated Lights Out Manager (ILOM)

Which statement is true about the default cluster configuration of Exalogic's storage appliance?

- **A.** The default storage pool is assigned to each storage head.
- **B.** The default storage pool is assigned to the passive storage head.
- **C.** A separate storage pool is allocated to each storage head.
- **D.** The default storage pool is assigned to the active storage head.

#### **Answer: D**

### **Question No : 8**

In ILOM, you can configure up to \_\_\_\_\_\_\_\_\_ alert rules.

**A.** 12

**B.** 20

**C.** 15

**D.** 32

# **Answer: C**

# **Question No : 9**

Which three are features of the Sun ZFS Storage 7320 appliance that is used in Exalogic machines? (Choose Three)

- **A.** Entry level cluster option
- **B.** Multi-protocol support
- **C.** 100 TB of usable capacity
- **D.** Replication and snapshots
- **E.** 80 TB of usable capacity

#### **Answer: A,B,D**

When using OHS and the WebLogic Server proxy plugin with dynamic server lists, what, if any, configuration is required at the OHS tier when adding additional WebLogic Server instances?

**A.** OHS must be restarted and up on restart; the dynamic server list will be automatically updated with newly added server(s)

**B.** OHS httpd.conf must be updated with the newly added WebLogic Server(s).

**C.** Nothing. Newly added WebLogic Server instances are automatically picked up and the plugin is dynamically reconfigured.

**D.** The admin server must be restarted when the cluster has been reconfigured. This will, in turn, notify the web tier (OHS).

#### **Answer: A**

### **Question No : 11**

Which three portlets are displayed on the home page after you discover an Exalogic system target in Enterprise Manager Grid Control?

- **A.** Application deployments
- **B.** WebLogic domains and Coherence clusters
- **C.** Storage configuration and shares
- **D.** Hosts
- **E.** InfiniBand fabric topology

#### **Answer: A,B,D**

#### Reference:

http://docs.oracle.com/cd/E18476\_01/doc.220/e18479/monitor.htm#CFAHDGHI (10.3 Using Exalogic-Specific Pages in Oracle Enterprise Manager Grid Control 11g)

# **Question No : 12**

Which statement is correct about enterprise Management Ops Center?

**A.** To monitor Exalogic's hardware components, you must install Enterprise Manager Ops

Center on one of the Exalogic compute nodes.

**B.** To monitor Exalogic's hardware components, you must install enterprise Manager Ops Center on all Exalogic compute nodes.

**C.** To monitor Exalogic's hardware components, you must install Enterprise Manager Ops Center on Exalogic storage appliance.

**D.** You can install Enterprise Manager Ops Center outside of Exalogic.

### **Answer: D**

Reference: http://docs.oracle.com/cd/E18476\_01/doc.220/e18478/manage.htm (Prerequisites)

### **Question No : 13**

Which three directory services can be configured on the storage appliance? (Choose Three)

#### **A.** NIS

- **B.** LDAP
- **C.** Oracle Identity Visualization Library (LibOVD)
- **D.** Active Directory
- **E.** Oracle Internet Directory

#### **Answer: A,B,D**

#### **Question No : 14**

Which prerequisite task is necessary before adding an administrator?

- **A.** Add authorizations to a role
- **B.** Add a role
- **C.** List administrators
- **D.** List authorizations associated with a role

#### **Answer: B**

### **Question No : 15**

When an Exalogic machine is connected to an Exadata machine, which network is used?

- **A.** Both machines are on the same InfiniBand fabric
- **B.** Different InfiniBand fabrics
- **C.** Ethernet over InfiniBand
- **D.** Management network

### **Answer: A**

Reference: http://docs.oracle.com/cd/E18476\_01/doc.220/e18478/intro.htm (About Oracle Exalogic, second and third paragraph)

# **Question No : 16**

If you are configuring two WebLogic clusters of managed servers across four Exalogic compute nodes, how many Node Manager Instances will you configure?

- **A.** One dedicated Node Manager instance per compute node
- **B.** One Node Manager instance shared by four compute nodes
- **C.** One Node Manager instance per WebLogic cluster
- **D.** Two Node Manager instances shared by four compute nodes

#### **Answer: A**

Reference: http://docs.oracle.com/cd/E18476\_01/doc.220/e18479/create\_domain.htm

#### **Question No : 17**

Which three problems could affect ILOM login and access over the network? (Choose Three)

- **A.** Misconfiguration of ILOM IP address
- **B.** Bad imaging or re imaging of the base operating system on the laptop or terminal
- **C.** Misconfiguration of WebLogic Server software
- **D.** Misconfiguration of Cisco Ethernet switch ports
- **E.** Sideband configuration issues

**Answer: A,C,D**

### **Question No : 18**

Which network in an Exalogic machine connects to your existing management network and is used for administrative work?

- **A.** Client access network
- **B.** InfiniBand network
- **C.** Management network
- **D.** Ethernet over InfiniBand

#### **Answer: C**

Reference: http://docs.oracle.com/cd/E18476\_01/doc.220/e18478/network.htm (management network)

#### **Question No : 19**

What IP type is used when configuring non-global zones on Exalogic compute nodes?

- **A.** IP shared between global zone and non-global zone
- **B.** Exclusive IP for the non-global zone
- **C.** Virtual IP
- **D.** Floating IP

#### **Answer: B**

Reference: https://blogs.oracle.com/ATeamExalogic/entry/create\_solaris\_10\_branded\_zone

# **Question No : 20**

Which three prerequisite tasks should be completed before you can Oracle Services in Enterprise manager Ops Center to the file service requests?

- **A.** Set up Enterprise Manager Grid Control
- **B.** Register your assets with My Oracle Support
- **C.** Run Enterprise Manager Ops Center in connected mode
- **D.** Register your user with My Oracle Support

**E.** File a service request for an Exalogic asset on the My Oracle Support website before viewing the service request in Enterprise Manager Ops Center

# **Answer: B,C,D**

Reference: http://docs.oracle.com/cd/E18476\_01/doc.220/e18478/manage.htm#CACBHFGI

# **Question No : 21**

In the ILOM CLI from an Exalogic compute node, which command can be used to view a list of components that have been faulted?

**A.** view /SP/faultmgmt **B.** show /SP/faultmgmt **C.** view /CMM/faultmgmt

**Answer: B**

# **Question No : 22**

On Oracle Solaris, which command is used to create a virtual IPoIB interface?

```
A. dladm create – vnic – 1 <physical_IPoIB_interface> <virtual_interface_name>
B. ipadm createvnic – 1 <physical_IPoIB_interface> <virtual_interface_name>
C. dladm create – part – 1 <physical IPoIB interface> - P <partition key>
<virtual_interface_name> 
D. ipadm create – vnic – 1 <physical_IPoIB_interface> - P <partition_key>
<virtual_interface_name>
```
# **Answer: C**

**Explanation:** Configure IPoIB on Solaris 10 branded zone Login to the global zone as root user and run the following commands Example:

#dladm create-part -P ffff -l ibp0 s10zone0\_bond0\_0

# **Question No : 23**

When configuring a Solaris zone, which command would you use to list all available physical network interfaces in the global zone?

**A.** ipadm show – phys **B.** ipadm show – link **C.** dladm show – link **D.** dladm show – phys

#### **Answer: D**

# **Question No : 24**

What is true about the Exalogic InfiniBand network?

**A.** On each compute node, one HCA port (Active) connects to one gateway leaf switch and the other HCA port (passive) connects to another gateway leaf switch.

**B.** On compute node, both the HCA ports connect to one gateway leaf switch in the rack.

**C.** On each compute node, both the HCA ports connect to the InfiniBand 36-port spine switch in the rack.

**D.** On each compute node, both the HCA ports connect to the InfiniBand 36-port spine switch in the rack.

#### **Answer: A**

Reference: http://docs.oracle.com/cd/E18476\_01/doc.220/e18478/network.htm#CACEJAIH

#### **Question No : 25**

Which three statements are correct about Node Manager?

- **A.** Node Manager starts, shuts down, and restarts an administration server.
- **B.** Node Manager starts, shuts down, suspends, and restarts managed servers.
- **C.** Node Manager generates a log file for each server instance it controls.
- **D.** Node Manager enables you to reconfigure the network on Exalogic compute nodes.
- **E.** Node Manager starts, shuts down, and restarts an Exalogic compute node.

#### **Answer: A**

Reference: http://docs.oracle.com/cd/E18476\_01/doc.220/e18479/create\_domain.htm (Configuring Java Node Manager)

# **Question No : 26**

Managed servers in a cluster \_\_\_\_\_\_\_\_\_\_\_\_.

**A.** Must all reside in the same domain because you cannot split a cluster over multiple domains

**B.** Can have different deployments from their peers

**C.** Must all be deployed on the same operating

**D.** Must be able to communicate with the node manager in order for clustering to function properly

#### **Answer: A**

# **Question No : 27**

Which three statements are correct concerning scaling the deployment topology on Exalogic to additional machines?

**A.** If using Active GridLink datasource, then adding a RAC node requires no reconfiguration.

**B.** Adding a Coherence node requires no application reconfiguration.

**C.** Adding an OHS instance requires reconfiguration of the dynamic server list.

**D.** Adding a WebLogic Server instance to the cluster requires that the administration is running.

**Answer: A,B,D**

In which scenario would you configure a set of floating IP addresses using the BOND1 interface for WebLogic managed servers and administration server?

**A.** When HTTP traffic comes from the external data center

**B.** For the private InfiniBand fabric network traffic used by the WebLogic Server instances and coherence servers

**C.** For WebLogic Server replication traffic

**D.** When database traffic needs to be isolated on a separate virtual LAN

**Answer: A**

#### **Question No : 29**

Which two statements best describe an Exalogic configured environment? (Choose Two)

**A.** Each compute node uses NFS to access the Sun ZFS storage.

**B.** The ZFS shared storage appliance is used to host only application log files. Other

binaries and data are stored locally on the compute nodes.

**C.** The Sun ZFS storage houses all application binaries, log files, and other required data. Only the operating system is stored locally on compute node storage.

**D.** In the reference topology, the Sun ZFS storage appliance spare storage head is used to run the domain administrative server.

### **Answer: A,C**

#### **Question No : 30**

Which two are correct about Node Manager configuration?

**A.** Modify and use the original Node Manager configuration and local files located in the middleware home directory.

**B.** Copy the original Node Manager configuration and log files to a new directory outside of middleware home. Then, modify properties as necessary.

**C.** There is no need to modify the default configuration.

**D.** The Node Manager instance running on an Exalogic compute node listens on the BOND0/private address of the compute node.

**Answer: B,D**

# **Question No : 31**

Select the location where server transaction logs should be stored in an Exalogic machine.

**A.** local storage on one of the compute nodes hosting managed server in the Weblogic cluster

**B.** local storage on all of the compute nodes hosting managed servers In the WebLogic cluster

**C.** a location on the shared storage appliance that is accessible to compute nodes hosting all managed servers in the WebLogic cluster

**D.** a location on the shared storage appliance that is accessible to at least one of the compute nodes hosting managed servers in the WebLogic cluster

### **Answer: D**

# **Question No : 32**

By default, which cluster configuration type is supported by Exalogic's storage appliance?

- **A.** active-active
- **B.** passive-passive
- **C.** active-passive
- **D.** Storage heads are not clustered.

# **Answer: C**

Reference:

http://docs.oracle.com/cd/E18476\_01/doc.220/e18478/storage.htm#BABDBJHC (Cluster Network configuration)

# **Question No : 33**

Which best summarizes the factory storage configuration for FXBIOQIC?